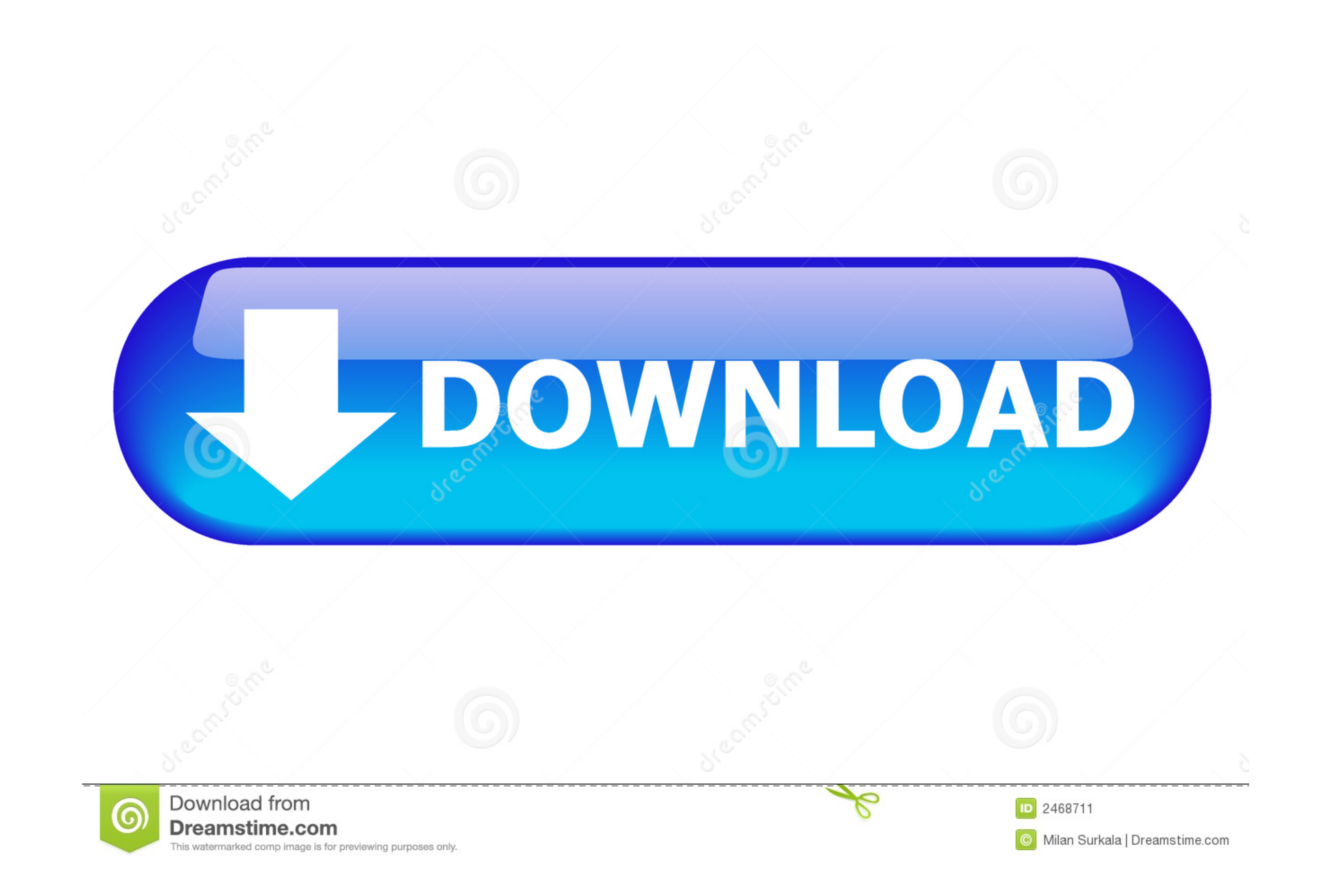

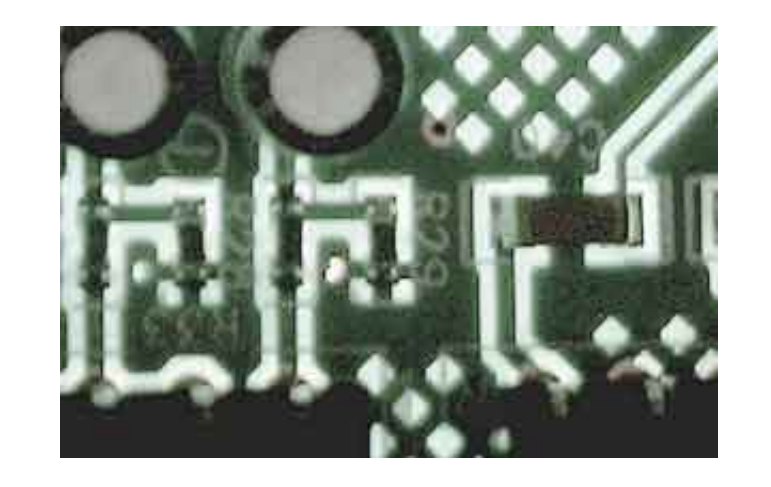

[Unduh Uc Browser English Bb 9300 Driver](https://fancli.com/1vgcrd)

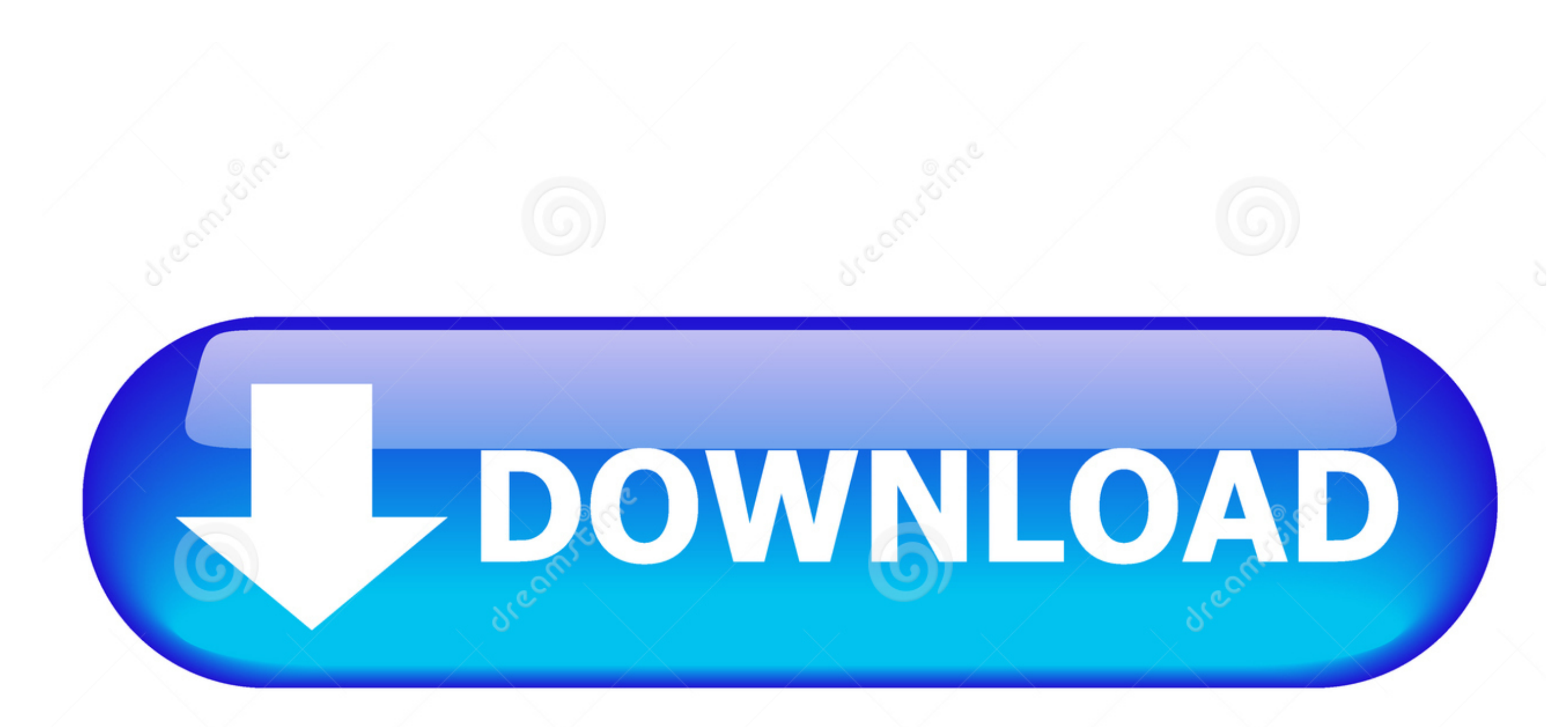

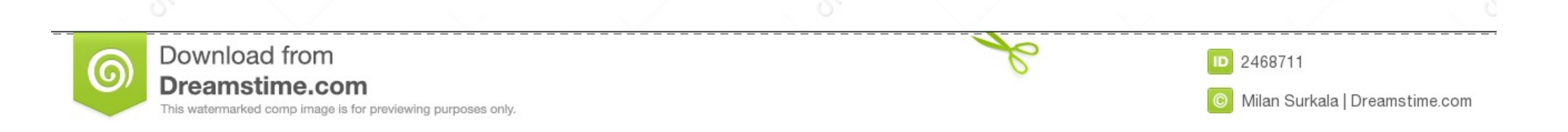

 $1/2$ 

## So here I'll tell you how to download & install UC Browser full version offline for PC, Laptop on Windows XP, 7, 8, 8.. How to install UC Browser for PC, Laptop on Windows XP, 7, 8, 8.1 & 10:- 1- Double Click on the setup

You can download & install UC Browser for PC Windows XP, 7, 8, 8 1 and also on windows 10.. Ingin kecepatan dan privasi lebih pada web? Opera adalah browser pertama dengan pemblokir iklan bawaan.. Please wait for the downl

## Berikut adalah info Download Aplikasi Facebook Untuk PC Laptop Komputer Terbaru 2015 yang mungkin ingin anda coba dan sebelumnya juga kami sudah share.

There is two version available for windows "General Version" or "Indian Version".. Unduh Opera untuk PC Windows Now follow these points below: ---- Advertisement-... If you want to change installation location (From "c:/pr

4- To install UC Browser in different folder, choose Browse & save it to the alternate location.. And when download box appears, click on Save button to start the download has been started successfully.. U C Browser gives your PC • Download UC Browser now has begun. e10c415e6f